# $C$ , U.P. D 21 B 97 00000 000 2

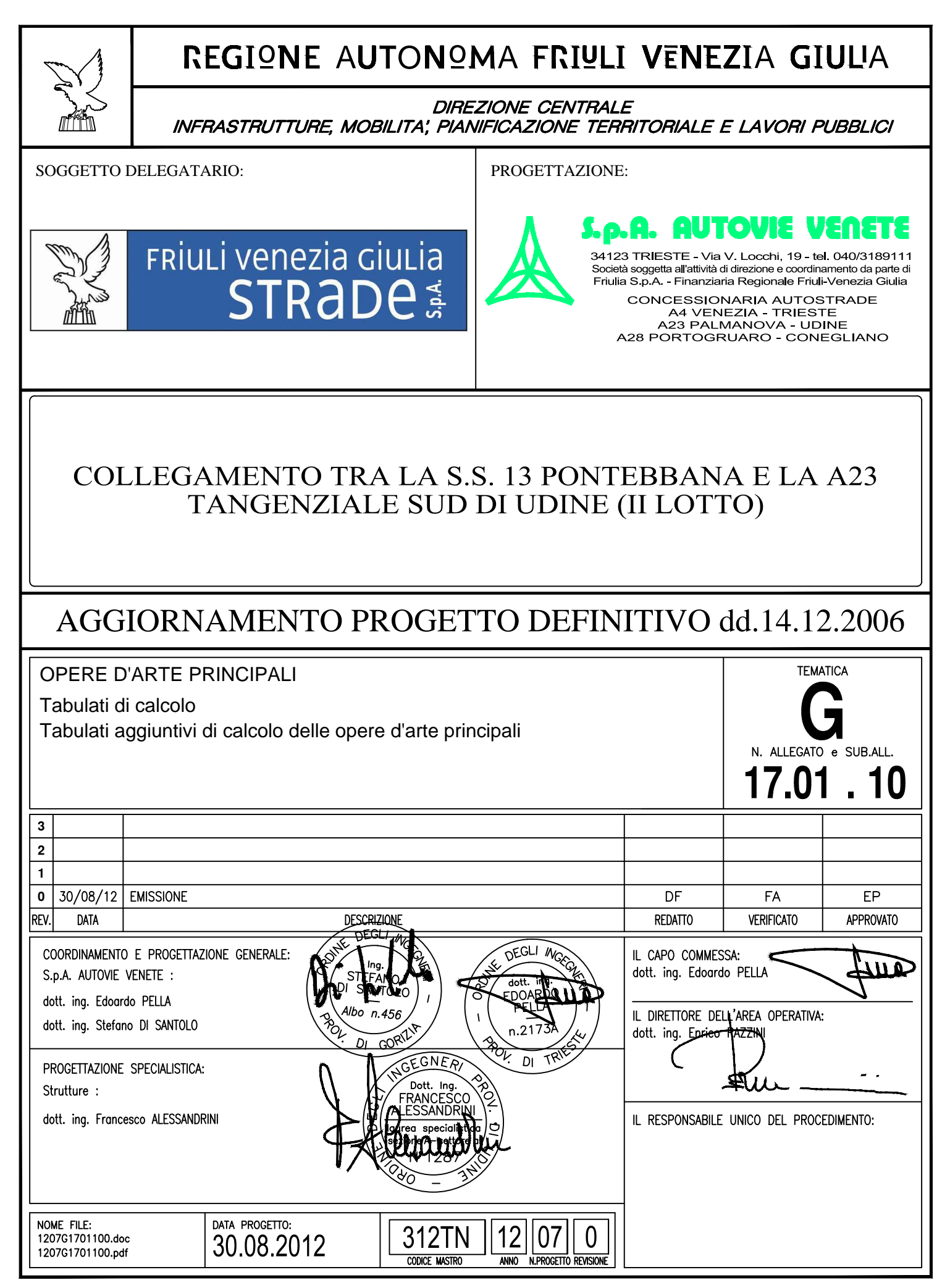

## **INDICE**

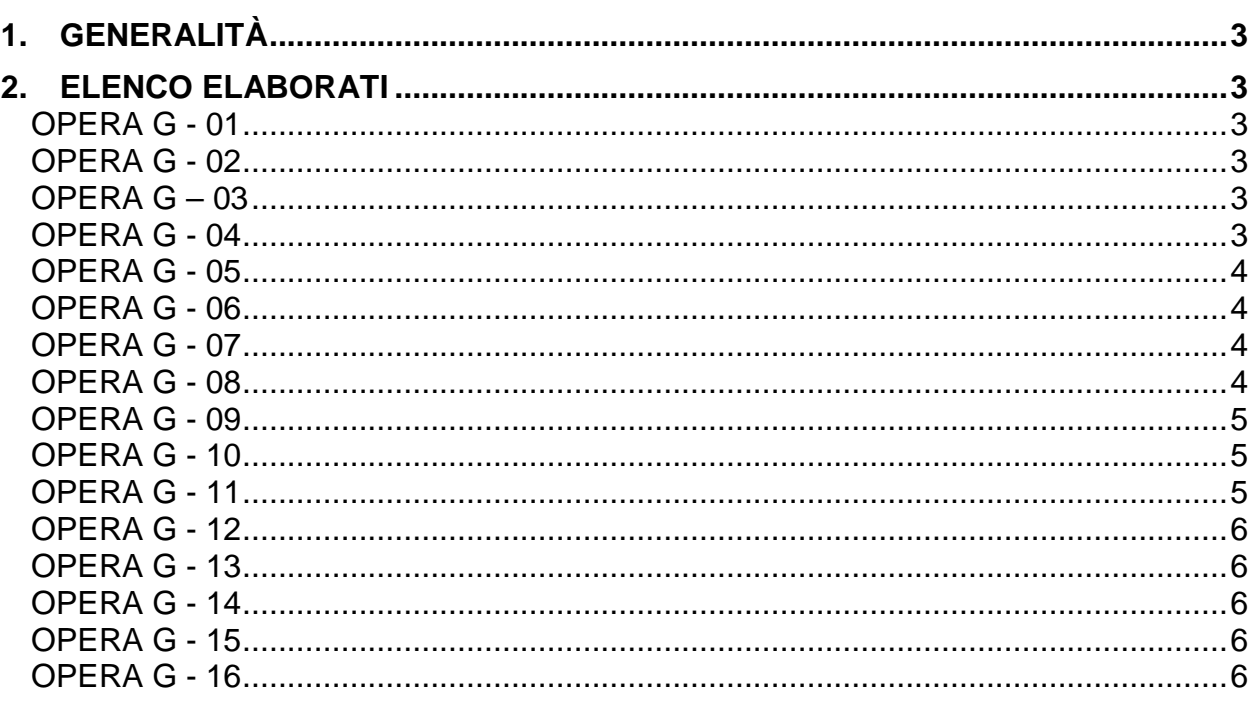

## **1. GENERALITÀ**

Il presente elaborato costituisce un riepilogo descrittivo di quanto allegato in formato digitale, relativamente alle analisi eseguite per il calcolo delle opere d'arte principali.

## **2. ELENCO ELABORATI**

## **OPERA G - 01**

## \Opera G01\OPERA 1.mdl.pdf

file con i dati di input relativi all'analisi del viadotto in cap su svincolo in rotatoria L=87.2m. L'analisi è stata condotta col programma Midas/Gen distribuito dalla CSF Fea.

## \Opera G01\OPERA 1.anl.pdf

file con i dati di input ed output relativi all'analisi del viadotto in cap su svincolo in rotatoria L=87.2m. L'analisi è stata condotta col programma Midas/Gen distribuito dalla CSF Fea.

## **OPERA G - 02**

## \Opera G02\OPERA 04.mdl.pdf

file con i dati di input relativi all'analisi del sovrappasso per SC Basagliapenta-Nespoledo L=48.1m. L'analisi è stata condotta col programma Midas/Gen distribuito dalla CSF Fea.

## \Opera G02\OPERA 04.anl.pdf

file con i dati di output relativi all'analisi del sovrappasso per SC Basagliapenta-Nespoledo L=48.1m. L'analisi è stata condotta col programma Midas/Gen distribuito dalla CSF Fea.

## \Opera G02\muro laterale\_fascia 1.rtf

file con i dati di input ed output relativi all'analisi del muro di sostegno posto a lato del rilevato autostradale. L'analisi è stata condotta col programma MAX v. 10 della Aztec Informatica.

## **OPERA G – 03**

## \Opera G03\OPERA 06.mdl.pdf

file con i dati di input relativi all'analisi del sovrappasso agricolo L=45m. L'analisi è stata condotta col programma Midas/Gen distribuito dalla CSF Fea.

#### \Opera G03\OPERA 06.anl.pdf

file con i dati di output relativi all'analisi del sovrappasso agricolo L=45m. L'analisi è stata condotta col programma Midas/Gen distribuito dalla CSF Fea.

#### \Opera G03\muro laterale\_PARETE.rtf

file con i dati di input ed output relativi all'analisi del muro di sostegno posto a lato del rilevato autostradale. L'analisi è stata condotta col programma MAX v. 10 della Aztec Informatica.

### \Opera G03\muro laterale\_STABILITà.rtf

file con i dati di input ed output relativi all'analisi di stabilità del muro di sostegno posto a lato del rilevato autostradale. L'analisi è stata condotta col programma MAX v. 10 della Aztec Informatica.

## **OPERA G - 04**

### \Opera G04\OPERA 07.mdl.pdf

file con i dati di input relativi all'analisi del sovrappasso agricolo L=45m. L'analisi è stata condotta col programma Midas/Gen distribuito dalla CSF Fea.

## \Opera G04\OPERA 07.anl.pdf

file con i dati di output relativi all'analisi del sovrappasso agricolo L=45m. L'analisi è stata condotta col programma Midas/Gen distribuito dalla CSF Fea.

## **OPERA G - 05**

## \Opera G05\OPERA 8.mdl.pdf

file con i dati di input relativi all'analisi del viadotto in cap su svincolo in rotatoria L=87.3m. L'analisi è stata condotta col programma Midas/Gen distribuito dalla CSF Fea.

## \Opera G05\OPERA 8.anl.pdf

file con i dati di output relativi all'analisi del viadotto in cap su svincolo in rotatoria L=87.3m. L'analisi è stata condotta col programma Midas/Gen distribuito dalla CSF Fea.

## **OPERA G - 06**

## \Opera G06\OPERA 11.mdl.pdf

file con i dati di input relativi all'analisi del sovrappasso agricolo L=48.1m. L'analisi è stata condotta col programma Midas/Gen distribuito dalla CSF Fea.

## \Opera G06\OPERA 11.anl.pdf

file con i dati di output relativi all'analisi del sovrappasso agricolo L=48.1m. L'analisi è stata condotta col programma Midas/Gen distribuito dalla CSF Fea.

## \Opera G06\muro laterale\_PARETE.rtf

file con i dati di input ed output relativi all'analisi del muro di sostegno posto a lato del rilevato autostradale. L'analisi è stata condotta col programma MAX v. 10 della Aztec Informatica.

## \Opera G06\muro laterale\_STABILITà.rtf

file con i dati di input ed output relativi all'analisi di stabilità del muro di sostegno posto a lato del rilevato autostradale. L'analisi è stata condotta col programma MAX v. 10 della Aztec Informatica.

## **OPERA G - 07**

## \Opera G07\ Spalla\_r0.rtf

file con i dati di input ed output relativi all'analisi della spalla (condizione più gravosa per le verifiche di stabilità). L'analisi è stata condotta col programma MAX v. 10 della Aztec Informatica.

#### \Opera G07\Spalla+muro\_r0.rtf

file con i dati di input ed output relativi all'analisi della spalla con carico accidentale a ridosso della parete verticale (massime sollecitazioni nella parete verticale). L'analisi è stata condotta col programma MAX v. 10 della Aztec Informatica.

## \Opera G07\Muro tipo 1\_r0.rtf

file con i dati di input ed output relativi all'analisi del muro di sostegno "muro laterale tipo 1". L'analisi è stata condotta col programma MAX v. 10 della Aztec Informatica.

## \Opera G07\Muro tipo 2\_r0.rtf

file con i dati di input ed output relativi all'analisi del muro di sostegno "muro laterale tipo 2". L'analisi è stata condotta col programma MAX v. 10 della Aztec Informatica.

## **OPERA G - 08**

## \Opera G08 \ Spalla\_zona interrata\_r0.rtf

file con i dati di input ed output relativi all'analisi della spalla (zona interna). L'analisi è stata condotta col programma MAX v. 10 della Aztec Informatica.

### \Opera G08\ MURO.rtf

file con i dati di input ed output relativi all'analisi del muro di sostegno della vasca di pompaggio posto a lato del rilevato. L'analisi è stata condotta col programma MAX v. 10 della Aztec Informatica.

### \Opera G08 \VASCA.\$2k

file con i dati input del modello numerico della vasca di pompaggio, la cui analisi è stata eseguita col programma SAP2000 v.15 della CSI.

## \Opera G08 \VASCA.S2k.zip

G170110\_Tabulati aggiuntivi di calcolo delle opere d'arte principali entre este entre serve dell'arte principa

file con i dati output del modello numerico della vasca di pompaggio, la cui analisi è stata eseguita col programma SAP2000 v.15 della CSI.

## **OPERA G - 09**

## \Opera G09\Analisi pali pila\paratie\_input\_DS\*\*.d.txt

file con i dati di input relativi all'analisi dell'interazione palo-terreno nella design section "\*\*". L'analisi è stata condotta col programma Midas/Gen distribuito dalla CSF Fea.

## \Opera G09\Analisi pali spalla\paratie\_input\_DS\*\*.d.txt

file con i dati di input relativi all'analisi dell'interazione palo-terreno nella design section "\*\*". L'analisi è stata condotta col programma Midas/Gen distribuito dalla CSF Fea.

#### \Opera G09\muro lato PN\_parete.rtf

file con i dati di input ed output relativi all'analisi della spalla (condizione più gravosa per le verifiche della parete). L'analisi è stata condotta col programma MAX v. 10 della Aztec Informatica.

#### \Opera G09\muro lato PN\_stabilità.rtf

file con i dati di input ed output relativi all'analisi della spalla (condizione più gravosa per le verifiche di stabilità). L'analisi è stata condotta col programma MAX v. 10 della Aztec Informatica.

## \Opera G09\accelerogrammi\

cartella contenente gli accelerogrammi (in formato tabellare txt) spettrocompatibili utilizzati nelle analisi dinamiche non lineari

#### \Opera G09\sbalzo interno.\$2k

file di input del modello di calcolo SAP2000 per l'analisi degli sbalzi interni alle nervature. L'analisi è stata eseguita col programma SAP2000 v.15 della CSI

#### \Opera G09\ MODELLO analisi in esercizio.\$2k

file di input del modello di calcolo SAP2000 per l'analisi del ponte in condizioni di esercizio. L'analisi è stata eseguita col programma SAP2000 v.15 della CSI

## \Opera G09\ MODELLO analisi sismica.\$2k

file di input del modello di calcolo SAP2000 per l'analisi del ponte in condizioni sismiche (analisi dinamica non lineare). L'analisi è stata eseguita col programma SAP2000 v.15 della CSI

## **OPERA G - 10**

#### \Opera G10\OPERA 19.mdl.pdf

file con i dati di input relativi all'analisi del viadotto in cap su svincolo in rotatoria L=87.2m. L'analisi è stata condotta col programma Midas/Gen distribuito dalla CSF Fea.

#### \Opera G10\OPERA 19.anl.pdf

file con i dati di output relativi all'analisi del viadotto in cap su svincolo in rotatoria L=87.2m. L'analisi è stata condotta col programma Midas/Gen distribuito dalla CSF Fea.

## **OPERA G - 11**

## \Opera G11\OPERA 21.mdl.pdf

file con i dati di input relativi all'analisi del viadotto sulla A23 - L=262m. L'analisi è stata condotta col programma Midas/Gen distribuito dalla CSF Fea.

## \Opera G11\OPERA 21.anl.pdf

file con i dati di output relativi all'analisi del viadotto sulla A23 - L=262m. L'analisi è stata condotta col programma Midas/Gen distribuito dalla CSF Fea.

#### \Opera G11\Muro\_spalla S1\_r0.rtf

file con i dati di input ed output relativi all'analisi della spalla. L'analisi è stata condotta col programma MAX v. 10 della Aztec Informatica.

## **OPERA G - 12**

## \Opera G12\ Spalla 22\_r0.rtf

file con i dati di input ed output relativi all'analisi della spalla (condizione più gravosa per le verifiche di stabilità). L'analisi è stata condotta col programma MAX v. 10 della Aztec Informatica.

## \Opera G12\Spalla 22\_muro r0.rtf

file con i dati di input ed output relativi all'analisi della spalla con carico accidentale a ridosso della parete verticale (massime sollecitazioni nella parete verticale). L'analisi è stata condotta col programma MAX v. 10 della Aztec Informatica.

## **OPERA G - 13**

## \Opera G13\ Spalla 23\_r0.rtf

file con i dati di input ed output relativi all'analisi della spalla (condizione più gravosa per le verifiche di stabilità). L'analisi è stata condotta col programma MAX v. 10 della Aztec Informatica.

## \Opera G13\Spalla 23\_muro r0.rtf

file con i dati di input ed output relativi all'analisi della spalla con carico accidentale a ridosso della parete verticale (massime sollecitazioni nella parete verticale). L'analisi è stata condotta col programma MAX v. 10 della Aztec Informatica.

## **OPERA G - 14**

## \Opera G14\ Spalla 24\_r0.rtf

file con i dati di input ed output relativi all'analisi della spalla (condizione più gravosa per le verifiche di stabilità). L'analisi è stata condotta col programma MAX v. 10 della Aztec Informatica.

## \Opera G14\Spalla 24\_muro r0.rtf

file con i dati di input ed output relativi all'analisi della spalla con carico accidentale a ridosso della parete verticale (massime sollecitazioni nella parete verticale). L'analisi è stata condotta col programma MAX v. 10 della Aztec Informatica.

#### \Opera G14\ Muro 24 A\_r0.rtf

file con i dati di input ed output relativi all'analisi del muro laterale della trincea (condizione più gravosa per le verifiche di stabilità). L'analisi è stata condotta col programma MAX v. 10 della Aztec Informatica.

#### \Opera G14\Muro 24 B\_r0.rtf

file con i dati di input ed output relativi all'analisi del muro laterale della trincea (massime sollecitazioni nella parete verticale). L'analisi è stata condotta col programma MAX v. 10 della Aztec Informatica.

#### \Opera G14\Muro 24 C\_r0.rtf

file con i dati di input ed output relativi all'analisi del muro laterale della trincea (condizione con urto in sommità della parete). L'analisi è stata condotta col programma MAX v. 10 della Aztec Informatica.

## **OPERA G - 15**

## \Opera G15\OPERA 2.mdl.pdf

file con i dati di input relativi all'analisi del viadotto in cap in golena destra del Cormor L=261m. L'analisi è stata condotta col programma Midas/Gen distribuito dalla CSF Fea.

#### \Opera G15\OPERA 2.anl.pdf

file con i dati di output relativi all'analisi del viadotto in cap in golena destra del Cormor L=261m. L'analisi è stata condotta col programma Midas/Gen distribuito dalla CSF Fea.

## **OPERA G - 16**

\Opera G16\ modello impalcato\_r01.\$2k

file di input del modello di calcolo SAP2000 per l'analisi del ponte in condizioni di esercizio. L'analisi è stata eseguita col programma SAP2000 v.15 della CSI.

## \Opera G16\ modello impalcato\_r01.s2k

file di output del modello di calcolo SAP2000 per l'analisi del ponte in condizioni di esercizio. L'analisi è stata eseguita col programma SAP2000 v.15 della CSI.

## \Opera G16\ modello impalcato\_r00 fase finale.\$2k

file di input del modello di calcolo SAP2000 per l'analisi del ponte in condizioni sismiche (analisi dinamica modale). L'analisi è stata eseguita col programma SAP2000 v.15 della CSI.

## \Opera G16\ modello impalcato\_r00 fase finale.s2k

file di output del modello di calcolo SAP2000 per l'analisi del ponte in condizioni sismiche (analisi dinamica modale). L'analisi è stata eseguita col programma SAP2000 v.15 della CSI.